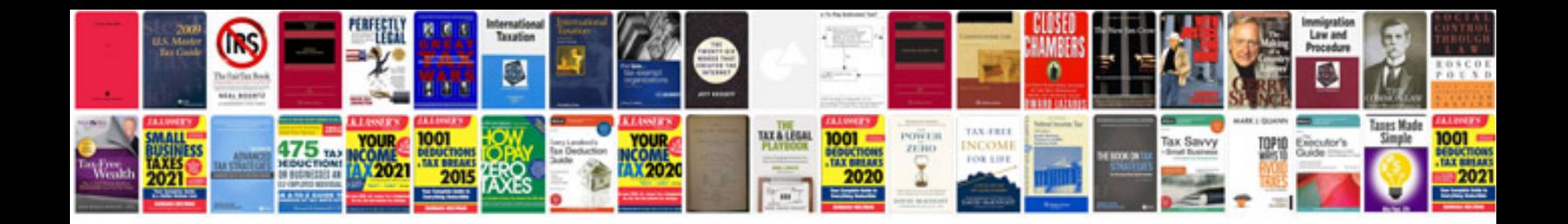

**How can i convert jpg file to format?**

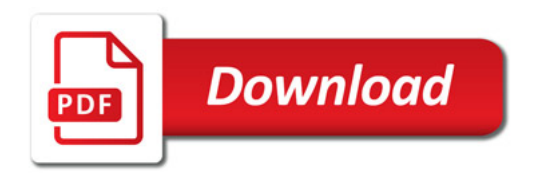

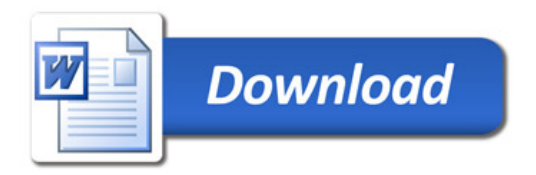